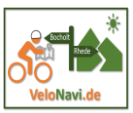

*Komoot ist ein guter Tourenplaner. Er ist relativ einfach zu bedienen. Eine perfekte Tourenplanung erfordert aber ein wenig Praxis und gelingt am Besten in der Webansicht am Computer. Dort ist die Übersicht durch den großen Bildschirm besser, außerdem kann man die Funktion Trailview (Vorschau auf die Wegbeschaffenheit durch Fotos) und die 3 D Ansicht (nur für Premium Kunden)nutzen.*

*Auch die Planung mit dem Smartphone gelingt mit dem passenden Werkzeug (Stift), erfordert aber gutes Sehvermögen!*

*Bei der Planung mit dem Tablet sollte man beachten, dass es neben der App-Ansicht auch die Browseransicht gibt, die, wie oben beschrieben, mehr Möglichkeiten bietet. Auch hier nutzt einen Stift zur Unterstützung.*

## Was macht eine perfekte Wander- oder Radtour aus?

- Eine Tour lebt von einem **abwechslungsreichen Tourenverlauf**!
- **Stark befahrene Straßen** sollten vermieden werden!
- **Interessante Orte (POI´s und bei Komoot Highlight)** sollte man berücksichtigen!
- Weiterhin sollten ausreichend **Rast- bzw. Einkehrmöglichkeiten** eingeplant werden.

## Allgemeine Hinweise zur Tourenplanung:

*Standardmäßig baut komoot deine Wegpunkte intelligent in die Tour ein, also mit möglichst wenig Strecke dazwischen und unabhängig davon, in welcher Reihenfolge du sie gesetzt hast.*

- 1. Art der Fortbewegung einstellen (Fahrrad -auch E-Bike-, Wandern usw)
- **2.** Fitnesslevel wählen
- **3.** Hin- oder Rückweg (oder beides) wählen
- **4.** Start und Ziel setzen
- **5.** Tourenverlauf kontrollieren und evtl. korrigieren durch Wegpunkte verschieben oder hinzufügen, Tourrichtung ändern
- **6.** Rundtouren planen; um eine Tour zu planen, die an derselben Stelle startet und endet, musst du einen Rundweg planen.

## Mehrere Touren verbinden

Momentan ist es auf komoot nicht möglich mehrere komoot Touren zu einer Tour zusammenzufassen. Was du tun kannst, ist die Touren als GPX Dateien herunterzuladen und sie mithilfe eines externen Service zu verbinden.

*Komoot nutzt Karten aus dem Projekt OpenStreetMap! Die Qualität der Touren hängt stark von der Aktualität dieser Karten ab. Das Projekt OpenStreetMap lebt von einer großen Community, deswegen wäre es gut, wenn sich viele daran beteiligen. Schon heute sind diese Karten aussagekräftiger wie die amtlichen Karten.*